# Bookmark File PDF Pdf Freeware Printouts Paper Graph

Thank you completely much for downloading **Pdf Freeware Printouts Paper Graph**.Most likely you have knowledge that, people have look numerous period for their favorite books afterward this Pdf Freeware Printouts Paper Graph, but end up in harmful downloads.

Rather than enjoying a fine book later than a cup of coffee in the afternoon, on the other hand they juggled following some harmful virus inside their computer. **Pdf Freeware Printouts Paper Graph** is to hand in our digital library an online permission to it is set as public consequently you can download it instantly. Our digital library saves in multipart countries, allowing you to acquire the most less latency times to download any of our books as soon as this one. Merely said, the Pdf Freeware Printouts Paper Graph is universally compatible like any devices to read.

# **KEY=PRINTOUTS - MOORE ARELY**

# **SUSTAINABLE GRAPHIC DESIGN**

# **TOOLS, SYSTEMS AND STRATEGIES FOR INNOVATIVE PRINT DESIGN**

**John Wiley & Sons The graphic artist's guide to sustainable design Graphic design is frequently thought of as a purely decorative effort. Yet these efforts can be responsible for shocking impacts on natural resources just to produce a barely-glanced-at catalog or mail piece. Sustainable Graphic Design: Tools, Systems, and Strategies for Innovative Print Design helps designers view graphic design as a holistic process. By exploring eco-conscious materials and production techniques, it shows designers how to create more effective and more sustainable designs. Sustainable Graphic Design opens your eyes to the bigger picture of design seen from the viewpoints of the audience, the creative vendor, their suppliers, and society as a whole. Chapters are written by a wide range of sustainable design pioneers and practitioners—including graphic designers, creative managers, marketing consultants, environmentalists, researchers, and psychologists—giving you critical information on materials and processes. Case studies illustrate and tie concepts together. Sustainability isn't a fad or a movement; it's a long-term paradigm shift. With this forward-looking toolkit, you'll be able to infuse your work with sustainability systems thinking, empowering you to play your role in achieving a future where design and sustainability are natural partners. Contributors Paul Andre Paul J. Beckmann Sharell Benson Arlene Birt Robert Callif Don Carli Jeremy Faludi Terry Gips Fred Haberman Dan Halsey Jessica Jones Curt McNamara John Moes Jacquelyn Ottman Holly Robbins Pamela Smith Dion Zuess Biomimicry Guild Carbonless Promise Chlorine Free Products Association Environmental Paper Network Eureka Recycling Great Printer Environmental Initiative Package Design Magazine Promotional Product Solutions Sustainable Green Printing Partnership Sustainable Packaging Coalition**

#### **A GUIDE TO GRAPHIC PRINT PRODUCTION**

**John Wiley & Sons The fully revised edition of the most comprehensive and up-to-date reference on print production A II graphic designers and illustrators must be familiar with the steps involved in preparing their work for publication. Now completely revised to reflect the latest technology and trends, A Guide to Graphic Print Production, Third Edition is the complete guide to the entire process of print production, from the early stages of conception and planning, to the technical stages of manufacturing and off-press processing. Structured around the graphic print production flow, essential material is included for all aspects of the process including coverage of computers, color management, layouts, digital images, image editing, prepress, paper, printing, finishing and binding, legal issues, environmental issues, and more. A practical reference to keep at your fingertips, this new edition: Covers the entire production process, from conception to manufacturing to archiving Covers new topics, such as variable data printing, sustainability, large/wide format printing, inks, and color management Is full color throughout, with updated images and screenshots Includes sidebars offering design tips, troubleshooting hints, and key points to consider for very stage of design Delivering information that reflects all aspects essential for understanding the ins and outs of digital printing, A Guide to Graphic Print Production, Third Edition is an ideal resource for students and professionals of graphic design, print production, production technology, and visual communication.**

# **ENCYCLOPEDIA OF SOFTWARE ENGINEERING THREE-VOLUME SET (PRINT)**

**CRC Press Software engineering requires specialized knowledge of a broad spectrum of topics, including the construction of software and the platforms, applications, and environments in which the software operates as well as an understanding of the people who build and use the software. Offering an authoritative perspective, the two volumes of** *2*

**the Encyclopedia of Software Engineering cover the entire multidisciplinary scope of this important field. More than 200 expert contributors and reviewers from industry and academia across 21 countries provide easy-to-read entries that cover software requirements, design, construction, testing, maintenance, configuration management, quality control, and software engineering management tools and methods. Editor Phillip A. Laplante uses the most universally recognized definition of the areas of relevance to software engineering, the Software Engineering Body of Knowledge (SWEBOK®), as a template for organizing the material. Also available in an electronic format, this encyclopedia supplies software engineering students, IT professionals, researchers, managers, and scholars with unrivaled coverage of the topics that encompass this ever-changing field. Also Available Online This Taylor & Francis encyclopedia is also available through online subscription, offering a variety of extra benefits for researchers, students, and librarians, including: Citation tracking and alerts Active reference linking Saved searches and marked lists HTML and PDF format options Contact Taylor and Francis for more information or to inquire about subscription options and print/online combination packages. US: (Tel) 1.888.318.2367; (E-mail) e-reference@taylorandfrancis.com International: (Tel) +44 (0) 20 7017 6062; (E-mail) online.sales@tandf.co.uk**

# **GRAPHIC DESIGN SCHOOL**

# **THE PRINCIPLES AND PRACTICE OF GRAPHIC DESIGN**

**John Wiley & Sons The essential introduction to graphic design for the digital era Graphic Design School provides a comprehensive introduction to visual design for modern media. From the fundamentals of design to advanced techniques and problem solving, this book is packed with practical advice and tutorials for a broad range of applications in any media. This updated sixth edition features a wealth of new guidance that reflects the evolution of the field, including extensive discussion of digital design and resourcing. New discussion tackles User Experience and User Interface Design, plus the latest tools, requirements, and resources for designing for the web, mobile apps, social media, and more. Updated assignments reflect the latest graphic design processes and guide students through the transition from simple solutions to starter portfolio pieces, while full-color illustrations, case studies, and designer biographies bring real-world perspective to this complex, multi-faceted skill. As media continues to evolve, graphic designers must possess a core set of competencies that translate across all applications. This book teaches the critical concepts and essential skills that build the framework for successful, innovative design. Master the principles, elements, and tools of design Delve into typography, color, and layout for print and screen Understand coding requirements and information architecture Design for apps, social media, mobile devices, and more Graphic design has never been a static field, and the continual honing of skills and techniques is an essential part of the job. Innovation comes from change, and today's design landscape is evolving at an ever-increasing pace—expanding diversity in media, audience, topic, technique, tools, and more offer unprecedented opportunity to make your mark. Graphic Design School equips you with a rock-solid foundation to support whatever your talent builds.**

# **PRODUCTION FOR GRAPHIC DESIGNERS**

**Laurence King Publishing Computer technology has completely revolutionized the work of graphic designers, printers, and print production professionals. To keep pace with these far-reaching changes, Production for Graphic Designers is set firmly in the digital age. This revised fourth edition embraces all the new and emerging technologies in graphics and print production, comprehensibly explaining the prepress and printing processes from traditional letterpress to the latest on-press CtP (computer-to-plate) digital offset and ondemand colour printing. It also covers new workflows and spells out the many acronyms encountered by today's designers. As well as covering print, it provides an authoritative guide to working in digital media, particularly the internet. There are also additional feature spreads on key graphic designers Bruce Mau, Paul Rand, Chris Ware and Pentagram.**

# **SOFTWARE ESSENTIALS FOR GRAPHIC DESIGNERS**

# **PHOTOSHOP, ILLUSTRATOR, INDESIGN, QUARKXPRESS, DREAMWEAVER, FLASH AND ACROBAT**

**Yale University Press "A guide to the seven leading software programs in graphic design, presenting the essential basics that students and professionals need on a day-to-day basis to use Photoshop, Illustrator, InDesign, QuarkXPress, Dreamweaver, Flash, and Acrobat, including: seven chapters that focus on a separate program and familiarize the user with the screen, menus, windows, tools, navigation system, and basic procedures specific to each piece of software; overviews of all the software applications and descriptions of how they interact with one another, and features a full glossary of terms; information on such wider aspects of digital technology as color management and printing processes; and instructions in both Mac and PC formats." - product description.**

#### **SWITCHING TO THE MAC: THE MISSING MANUAL, LEOPARD EDITION**

#### **LEOPARD EDITION**

**"O'Reilly Media, Inc." Is Windows giving you pause? Ready to make the leap to the Mac instead? There has never been a better time to switch from Windows to Mac, and this incomparable guide will help you make a smooth transition. New York Times columnist and Missing Manuals creator David Pogue gets you past three challenges: transferring your stuff, assembling Mac programs so you can do what you did with Windows, and learning your way around Mac OS X. Why is this such a good time to switch? Upgrading from one version of Windows to another used to be simple. But now there's Windows Vista, a veritable resource hog that forces you to relearn everything. Learning a Mac is not a piece of cake, but once you do, the rewards are oh-so-much better. No viruses, worms or spyware. No questionable firewalls, inefficient permissions, or other strange features. Just a beautiful machine with a thoroughly reliable system. And if you're still using Windows XP, we've got you covered, too. If you're ready to take on Mac OS X Leopard, the latest edition of this bestselling guide tells you everything you need to know: Transferring your stuff -- Moving photos, MP3s, and Microsoft Office documents is the easy part. This book gets you through the tricky things: extracting your email, address book, calendar, Web bookmarks, buddy list, desktop pictures, and MP3 files. Re-creating your software suite -- Big-name programs (Word, Photoshop, Firefox, Dreamweaver, and so on) are available in both Mac and Windows versions, but hundreds of other programs are available only for Windows. This guide identifies the Mac equivalents and explains how to move your data to them. Learning Leopard -- Once you've moved into the Mac, a final task awaits: Learning your way around. Fortunately, you're in good hands with the author of Mac OS X: The Missing Manual, the #1 bestselling guide to the Macintosh. Moving from Windows to a Mac successfully and painlessly is the one thing Apple does not deliver. Switching to the Mac: The Missing Manual, Leopard Edition is your ticket to a new computing experience.**

#### **CAD FOR INTERIORS BASICS, WITH DVD**

**John Wiley & Sons CAD for Interiors: Basics is a practical guide to getting started in AutoCAD(r) for interior designers. Taking a hands–on approach, the reader is taken on a step–by–step process to draw a detailed building floor plan. Beginning with instruction on how to create project templates, the reader works their way up to a professional–quality presentation. The basics of Architectural Desktop(r) and 3–D CAD are also included. An included DVD complements the book, presenting videos of detailed AutoCAD(r) commands demonstrating the book′s instruction using a unique audio–visual approach. No other product for designers offers a blended approach to make learning visually exciting and effective.**

# **计算机英语(第三版)实用教程**

# **清华大学出版社有限公司 本书内容包括计算机系统的组成、数据结构、程序设计语言和操作系统等基础知识;并且重点介绍了计算机应用技术,包括数据库、软件工程、计算机辅助工程、计算机图形图像技术、多媒体技术、计算机网络等。**

#### **PC MAG**

**PCMag.com is a leading authority on technology, delivering Labs-based, independent reviews of the latest products and services. Our expert industry analysis and practical solutions help you make better buying decisions and get more from technology.**

# **THE GRAPHIC COMMUNICATION HANDBOOK**

**Routledge The Graphic Communication Handbook is a comprehensive and detailed introduction to the theories and practices of the graphics industry. It traces the history and development of graphic design, explores issues that affect the industry, examines its analysis through communications theory, explains how to do each section of the job, and advises on entry into the profession. The Graphic Communication Handbook covers all areas within the industry including pitching, understanding the client, researching a job, thumbnail drawings, developing concepts, presenting to clients, working in 2D, 3D, motion graphics and interaction graphics, situating and testing the job, getting paid, and getting the next job. The industry background, relevant theory and the law related to graphic communications are situated alongside the teaching of the practical elements. Features include: introductions that frame relevant debates case studies, examples and illustrations from a range of campaigns philosophical and technical explanations of topics and their importance.**

*4*

# **DIGITAL COLOR MANAGEMENT**

# **PRINCIPLES AND STRATEGIES FOR THE STANDARDIZED PRINT PRODUCTION**

**Springer Science & Business Media The use of differing input and output equipment (scanners, monitors, printers, etc.) in computer-aided publishing often results in the unsatisfactory reproduction of color originals in print and online media. This is the first book presenting the basics and strategies for color management in the print publishing workflow with focus on producing according ISO 12647-2 and other standards. The user learns what to expect from color management according to the ICC-standard and how to avoid the pitfalls. The terminology is oriented on practicing professionals for print production.**

#### **THE UDL EDUCATIONAL TECHNOLOGY GUIDE 2020**

#### **TECHNOLOGY FOR SPECIAL EDUCATION**

**John F. O'Sullivan Jr. This is the most comprehensive educational technology guide for special education. The best technologies are highlighted in each chapter. You can completely transform your teaching practices with the technologies within this book. You will learn about the best technologies for executive function, visual impairment, learning disabilities, speech and language, and technology for engaging hands-on projects for special needs students. Only the very best technology makes the book. The information in the book is based on many years of research.**

#### **AFTER EFFECTS @ WORK**

# **DV EXPERT SERIES**

**Taylor & Francis Real-World commercial projects presented in full color feature the work of renowned artists, Chris and Trish Meyer, Jayse Hansen, Mark Coleran, Ken Locsmandi and others. The tutorials are commercial projects that the artists created for a client budget of \$10,000 or less, using only the plug-ins that come with the software. Special focus is given to the fundamental techniques that are important to novice motion graphic artists. The companion DVD contains the source files required for the reader to replicate the techniques as well as Apple QuickTime presentations of the final projects. The projects cover a wide range of practical applications including broadcast animation, big-screen film trailers, music video compositing, trade show presentations, DVD menu graphics, and cel animation with Flash.**

#### **INFOWORLD**

**InfoWorld is targeted to Senior IT professionals. Content is segmented into Channels and Topic Centers. InfoWorld also celebrates people, companies, and projects.**

#### **SWITCHING TO THE MAC: THE MISSING MANUAL, EL CAPITAN EDITION**

**"O'Reilly Media, Inc." Those who have made the switch from a Windows PC to a Mac have made Switching to the Mac: The Missing Manual a runaway bestseller. The latest edition of this guide delivers what Apple doesn't—everything you need to know to successfully and painlessly move your files and adapt to Mac's way of doing things. Written with wit and objectivity by Missing Manual series creator and bestselling author David Pogue, this book will have you up and running on your new Mac in no time.**

#### **CROSS STITCHING GRAPH PAPER WITH 20 COUNT**

# **GRAPH PAPER 20 BY 20 SQUARE PER INCH, CROSS STITCH AND NEEDLEWORK DESIGN ,20 LINES PER INCH,121 PAGES 8. 5X11**

**This notebook is perfect for the beginners and Professional, You can create easily your designs. Stay focused on your goals, work easily on your projects. With this book, you will be well organized and your performance will be higher. So do not hesitate to have this book with you. With 20 x 20 small squares, it easy to glance at a pattern and quickly determine the design size. Take advantage and get inspired to create new charts and cross stitch patterns. book size 8.5" x 11". 121 pages. White interior paper. a matte-finish cover for an elegant, professional look and feel. cross stitch graph paper cross stitch graph paper 20 count cross stitch graph paper free transparent graph paper for cross stitch tracing graph**

**paper cross stitch cross stitch graph paper 16 count better cross stitch patterns graph paper cross stitch graph paper to print blank cross stitch graph paper cross stitch graph paper online full page cross stitch graph paper cross stitch designs on graph paper cross stitch graph paper pdf cross stitch graph paper 10 count free cross stitch graph paper 14 count free cross stitch graph paper 14 how to use cross stitch graph paper cross stitch graph paper 11 count aida 14 cross stitch graph paper cross stitch on graph paper plain cross stitch graph paper cross stitch graph paper editable cross stitch graph paper 28 count graph paper flower cross stitch cross stitch graph paper download graph paper to make cross stitch patterns 12 count cross stitch graph paper what size graph paper for cross stitch free printable 10 count cross stitch graph paper**

#### **NORWAY**

#### **MAINLAND COAST, FJORDS AND ISLANDS, INCLUDING SVALBARD AND JAN MAYEN**

**Imray, Laurie, Norie and Wilson Ltd This well-established cruising guide covers the coast of Norway northwards from the Swedish border in the Skagerrak around the North Cape to the Russian border. It includes coverage of the Lofoten and Vesterålen islands, the Arctic archipelago of Svalbard and the remote volcanic island of Jan Mayen. Author Judy Lomax continues to sail this beguiling coastline of majestic fjords and multiple islands and uses her extensive network of contacts, built up over more than 30 years, to help monitor changes in the region. This fourth edition incorporates numerous updates to her previous work and expands on the detail for some areas such as the Oslo Fjord and the Telemark Canal. There is a wealth of new photographs and revised Imray plans throughout. Whether you are on a private vessel or one of the many ships cruising this stunningly beautiful region, Norway is a trusted and proven companion. "Any yachtsman even contemplating a visit to this loveliest of cruising areas could be considered negligent if he did not buy this book". - RHR, Cruising "...The author finds it difficult to avoid superlatives when talking about Norwegian scenery. I find it equally difficult to avoid superlatives when talking about this book. I am impressed. Also most Norwegians may learn a lot of facts from this excellent book. This will remain a classic, and will come in new editions in the foreseeable future..." Customer feedback "For anyone sailing in Norwegian waters this book is an absolute must. It is the perfect example of a truly excellent pilot from which practically nothing can be found missing." Christine Holroyd, Cruising Association magazine.**

# **SCIENTIFIC IMAGING WITH PHOTOSHOP**

#### **METHODS, MEASUREMENT, AND OUTPUT**

**Peachpit Press Adobe Photoshop is one of the more powerful tools available to scientists today. It is indispensable in the preparation of digital images of specimens for measurement, especially for separating relevant features from background detail. Scientific Imaging with Photoshop is the authoritative guide to the use of Photoshop in scientific research, with a special emphasis on the ethical ramifications of the use of image-enhancement software to extract data from digital images. Beginning Photoshop users will benefit from its tutorials in the basics of image processing, and more sophisticated users will appreciate the sections on automating Photoshop operations with actions. In addition, the book lays out procedures in straightforward language for acquiring digital images as well as outputting processed images in digital and hard-copy formats. Scientific Imaging with Photoshop provides all this and more: • Little-known methods separating features of interest from the background for subsequent quantification • How to make dense colors and subtle visual detail reproduce properly in publication • Correct Photoshop methods and techniques for all user levels • Procedures that are usable in legacy versions of Photoshop as well as Photoshop Elements and Photoshop Extended**

# **PRO SILVERLIGHT 3 IN C#**

**Apress Full-color graphics and screenshots throughout make Pro Silverlight 3 in C# an invaluable reference for professional developers wanting to discover the new features of Silverlight 3. Author Matthew MacDonald's expert advice guides you through creating rich media applications using Silverlight in the environment you're most productive in—no matter what the target platform. As you learn about the features that put Silverlight in direct competition with Adobe Flash, such as rich support for 2D and 3D drawing, animations,** and media playback, you'll experience the plumbing of .NET and the design model of WPF through Silverlight—all of the same .NET technology that developers use to design next**generation Windows applications. MacDonald provides an comprehensive tutorial written from professional developer to professional developer.**

#### **WINDOWS 10: THE MISSING MANUAL**

**"O'Reilly Media, Inc." With Windows 8, Microsoft completely reimagined the graphical user interface for its operating system, which now runs on both desktop PCs and tablets, but**

**the overhaul was not without hitches and its dueling UIs (one designed for touch, the other for keyboards and mice) created significant confusion for users. Windows 10 (a free update to users of Windows 8 or Windows 7) fixes a number of the problems introduced by the revolution in Windows 8 and offers plenty of new features along, such as the new Spartan web browser, Cortana voice-activated "personal assistant," new universal apps (that run on tablet, phone, and computer), and more. But to really get the most out of the new operating system, you're going to need a guide. Thankfully, Windows 10: The Missing Manual will be there to help. Like its predecessors, this book from the founder of Yahoo Tech, previous New York Times columnist, bestselling author, and Missing Manuals creator David Pogue illuminates its subject with technical insight, plenty of wit, and hardnosed objectivity for beginners, veteran standalone PC users, new tablet owners, and those who know their way around a network.**

# **MAC OS X PANTHER EDITION**

#### **THE MISSING MANUAL**

**"O'Reilly Media, Inc." Demonstrates the operating system's basic features, including Internet access, file management, configuring the desktop, installing peripherals, and working with applications.**

# **GRAPHIC DESIGN RULES**

# **365 ESSENTIAL DESIGN DOS AND DON'TS**

**Chronicle Books DON'T use comic sans (except ironically!) but DO worship the classic typefaces like Helvetica and Garamond. Graphic Design Rules is a handy guide for professional graphic designers, students, and laymen who incorporate graphic design into their job or small business. Packed with practical advice, this spirited collection of design dos and don'ts takes readers through 365 rules like knowing when to use a modular grid—and when to throw the grid out the window. All designers will appreciate tips and lessons from these highly accomplished authors, who draw on years of experience to help you create good design.**

# **STITCH 'N BITCH**

#### **THE KNITTER'S HANDBOOK**

**Workman Publishing Company Knitting is hot, with 4 million newcomers in the last few years joining a core group of 38,000,000 knitters nationwide. And these are primarily young, creative, connected chicks with sticks who are coming together in living rooms, knitting cafes, and chic yarn stores, and making everything from funky hats to bikinis. In Stitch 'n Bitch, Debbie Stoller-founder of the first Stitch 'n Bitch knitting group in New York City-covers every aspect of knitting and the knitting-together lifestyle: the how-to, the when-to, the what-to, the why-to. Writing with wit and attitude (The Knitty-Gritty, Blocking for Blockheads), she explains the different types of needles and yarns (and sheep, too) and all the techniques from basic to fancy, knit to purl to cast-off. She also shares her special brand of corrective surgery for when things go wrong, and offers fun and informative sidebars on such topics as how to find the best yarn for less, how to make a buttonhole, knitting etiquette, and what tools to keep in your knitting bag. At the heart of the book are forty stylish patterns: Alien Scarf, Big Bad Baby Blanky, Mohair Hoodie, Kitty and Devil Hat, Cell Phone Cozy, and Wonder Woman Bikini. And for anyone interested: how to start a Stitch 'n Bitch group.**

# **TUTORIAL GUIDE TO AUTOCAD 2014**

**SDC Publications A Tutorial Guide to AutoCAD 2014 provides a step-by-step introduction to AutoCAD with commands presented in the context of each tutorial. In fifteen clear and comprehensive chapters, author Shawna Lockhart guides readers through all the important commands and techniques in AutoCAD 2014, from 2D drawing to solid modeling and finally finishing with rendering. In each lesson, the author provides step-by-step instructions with frequent illustrations showing exactly what appears on the AutoCAD screen. Later, individual steps are no longer provided, and readers are asked to apply what they've learned by completing sequences on their own. A carefully developed pedagogy reinforces this cumulative-learning approach and supports readers in becoming skilled AutoCAD users. A Tutorial Guide to AutoCAD 2014 begins with three Getting Started chapters that include information to get readers of all levels prepared for the tutorials. The author includes tips that offer suggestions and warnings as you progress through the tutorials. Key Terms and Key Commands are listed at the end of each chapter to recap important topics and commands learned in each tutorial. Also, a glossary of terms and Commands Summary lists the**

**key commands used in the tutorials. Each chapter concludes with end of chapter problems providing challenges to a range of abilities in mechanical, electrical, and civil engineering as well as architectural problems.**

#### **SONG SHEETS TO SOFTWARE**

# **A GUIDE TO PRINT MUSIC, SOFTWARE, AND WEB SITES FOR MUSICIANS**

**Scarecrow Press This second edition of Song Sheets to Software includes completely revised and updated listings of music software, instructional media, and music-related Internet Web sites of use to all musicians, whether hobbyist or professional. This book is a particularly valuable resource for the private studio and classroom music teacher.**

# **EFFECTIVE USE OF TRANSIT WEBSITES**

# **A SYNTHESIS OF TRANSIT PRACTICE**

**Transportation Research Board Explores current practices and recent experiences concerning website design, marketing, and administration. This document integrates information from several sources. It is based on data collected from a review of the relevant literature and survey responses from 47 transit agencies, a cross section of the U.S. transit industry. Also, information was collected for this report from surveys and interviews with website managers, analyses of server logs showing website usage, as well as market research results from several agencies.**

# **CROSS STITCHING GRAPH PAPER WITH 16 COUNT NOTEBOOK**

# **GRAPH PAPER 16 BY 16 SQUARE PER INCH, CROSS STITCH AND NEEDLEWORK DESIGN ,16 LINES PER INCH**

**This notebook is perfect for the beginners and Professionnel, You can create easily your designs. Stay focused on your goals, work easily on your projects. With this book, you will be well organized and your performance will be higher. So do not hesitate to have this book with you. With 16x16 small squares, it easy to glance at a pattern and quickly determine the design size. Take advantage and get inspired to create new charts and cross stitch patterns. book size 8.5" x 11". 120 pages. White interior paper. 16 squares to the inch. a matte-finish cover for an elegant, professional look and feel. cross stitch graph paper cross stitch graph paper 14 count cross stitch graph paper free transparent graph paper for cross stitch tracing graph paper cross stitch cross stitch graph paper 16 count better cross stitch patterns graph paper cross stitch graph paper to print blank cross stitch graph paper cross stitch graph paper online full page cross stitch graph paper cross stitch designs on graph paper cross stitch graph paper pdf cross stitch graph paper 10 count free cross stitch graph paper 16 count free cross stitch graph paper 14 how to use cross stitch graph paper cross stitch graph paper 11 count aida 14 cross stitch graph paper cross stitch on graph paper plain cross stitch graph paper cross stitch graph paper editable cross stitch graph paper 28 count graph paper flower cross stitch cross stitch graph paper download graph paper to make cross stitch patterns 16 count cross stitch graph paper what size graph paper for cross stitch free printable 10 count cross stitch graph paper**

#### **PC MAG**

**PCMag.com is a leading authority on technology, delivering Labs-based, independent reviews of the latest products and services. Our expert industry analysis and practical solutions help you make better buying decisions and get more from technology.**

#### **AUTOCAD 2014 FOR THE INTERIOR DESIGNER**

**SDC Publications Focused around a hotel suite project, AutoCAD 2014 for the Interior Designer provides the Interior Design student with a non-intimidating, tutorial based, approach to learning the AutoCAD program. It accomplishes this by taking students that have no computer design experience from simple commands to complete projects in this singlesemester sized text. This well organized and progressive approach to learning AutoCAD sets this text apart from others. To support all users, this book now covers AutoCAD for both Macs and PCs. The emphasis of this book is on easy to understand descriptions and instructions, allowing the non-technical, artistic, visual learning Interior Design student to quickly get past the fear of using the computer to produce drawings. The focus is entirely on the use of AutoCAD for the Interior Design field and not simply architectural drawings. Chapters alternate between command descriptions, which are organized by a command set category, and tutorials. This allows students to easily refer back to command**

**descriptions without hunting through a tutorial that introduces commands as it progresses. The emphasis is on the practical use of commands using the AutoCAD ribbon workspace, rather than the multiple (and seldom used) command options. Multiple tutorials of the hotel suite, which includes floor plan, elevation views, dimensioning, and plotting, provide a practical application of the commands learned in the preceding chapters. Completely dimensioned drawings are provided at the beginning of each tutorial so that the advanced student, or an instructor led class, can complete them without going through the step-by-step process. This textbook is classroom proven and relevant interior design homework problems are provided. After completing this book, the student will be able to create all their 2-D Interior Design work using AutoCAD.**

#### **PRO SILVERLIGHT 2 IN VB 2008**

**Apress Silverlight is a lightweight browser plug–in that frees your code from the traditional confines of the browser. It's a rules–changing, groundbreaking technology that allows you to run rich client applications right inside the browser. Even more impressively, it's able to host true .NET applications in non–Microsoft browsers (like Firefox) and on non–Microsoft platforms (like Mac OS X). Silverlight is still new and evolving fast, and you need a reliable guidebook to make sense of it. With four–color graphics and screenshots throughout, Pro Silverlight 2 in VB 2008 is the perfect reference: you'll learn about the features that put Silverlight in direct competition with Adobe Flash, such as rich support for 2D drawing, animations, and media playback, and best of all, you'll experience the plumbing of .NET and the design model of Windows Presentation Foundation through Silverlight—all of the same .NET technology that developers use to design next–generation Windows applications. Author Matthew MacDonald provides an expertly crafted tutorial written from professional developer to professional developer. You'll learn to create rich media applications using Silverlight in the environment you're most productive in–no matter what the target platform.**

# **DESIGN FOR MEDIA**

# **A HANDBOOK FOR STUDENTS AND PROFESSIONALS IN JOURNALISM, PR, AND ADVERTISING**

**Routledge This essential guide provides you with a tailored introduction to the design techniques and production practices employed in the media industry. It presents clear and relevant explanations of how to design and produce any type of print and online publication to a professional standard, from pre-planning through to going to press or online. In providing the context, principles and thinking behind design over time, alongside the key practical techniques and know-how, this resource will enable you to present information clearly and effectively. Key features: Provides a complete resource, explaining the background, theory and application of design as well as the 'how to' Tutorials and exercises demonstrate how to create clean, attractive and well-targeted designs Supported by a comprehensive gallery of examples and case studies Highly illustrated throughout Colour 'How to' sections explain in detail how to create layouts and work with type, pictures and colour successfully Design for Media is a core resource for students and professionals in journalism, PR, advertising, design and across the media and creative sectors.**

#### **SAMS TEACH YOURSELF ADOBE ACROBAT 5 IN 24 HOURS**

**Sams Publishing Provides instructions on how to use and create PDF files from electronic documents, review and edit PDF files, organize documents, devise multimedia presentations, and add security to PDF files and documents.**

# **PRO SILVERLIGHT 3 IN VB**

**Apress Silverlight is a lightweight browser plug-in that frees your code from the traditional confines of the browser. It's a rules-changing, groundbreaking technology that allows you to run rich client applications right inside the browser. Even more impressively, it's able to host true .NET applications in non-Microsoft browsers (like Firefox) and on non-Microsoft platforms (like Mac OS X). Silverlight is still new and evolving fast, and you need a reliable guidebook to make sense of it. Pro Silverlight 3 in VB, Second Edition is the perfect reference to ensure you are informed and up to date: you'll learn about the features that put Silverlight in direct competition with Adobe Flash, such as rich support for 2D drawing, animations, and media playback, and best of all, you'll experience the plumbing of .NET and the design model of WPF through Silverlight—all of the same .NET technology that developers use to design next-generation Windows applications. Author Matthew MacDonald provides an expertly crafted tutorial written from professional developer to professional developer. You'll learn to create rich media applications using Silverlight in the environment you're most productive in—no matter what the target platform.**

#### **THE COMPLETE IDIOT'S GUIDE TO CREATING A GRAPHIC NOVEL, 2ND EDITION**

**Penguin Graphic novel guidance from two experts in the field. Here is a clear, beginning-to-end guide to creating a graphic novel, from developing a concept to getting it to readers. Heavily illustrated, this book explains the tools used, demonstrates techniques, and offers tricks of the trade. Writers and illustrators alike will find it the best overall introduction to the world of graphic novels. ?New edition features a larger format with expanded illustrations. ?Publishers Weekly reports graphic novel sales in the U.S. and Canada at \$375 million in 2007, quintuple sales from 2001, while in 2008, United Press International reports, graphic novel business is booming. ?Well-known author in the graphic novel community, both Eisner Award nominees**

#### **BRINGING GRAPHIC DESIGN IN HOUSE**

#### **HOW AND WHEN TO DESIGN IT YOURSELF**

**How and when to design it yourself : logos, letterhead, business cards, borchures, newsletters, websites.**

#### **THE ART OF FINE ART PRINTING**

#### **USING TODAY'S INJET PRINTERS FOR QUALITY PRINTS**

**Uwe Steinmueller**

#### **ADVANCED GRAPHIC COMMUNICATIONS, PACKAGING TECHNOLOGY AND MATERIALS**

**Springer This book includes a selection of reviewed papers presented at the 2015, 4th China Academic Conference on Printing and Packaging, which was held on October 22-24, 2015 in Hangzhou, China. The conference was jointly organized by the China Academy of Printing Technology, Beijing Institute of Graphic Communication, and Hangzhou Dianzi University. With 3 keynote talks and 200 presented papers on graphic communications, packaging technologies and materials, the conference attracted more than 400 scientists. These proceedings cover the recent research outcomes on color science and technology, image-processing technology, digital-media technology, printing-engineering technology, packaging-engineering technology etc. They will be of interest to university researchers, R&D engineers and graduate students in graphic communications, packaging, color science, image science, materials science, computer science, digital media and network technology fields.**

#### **ARTIST'S & GRAPHIC DESIGNER'S MARKET 2017**

**Penguin Build a successful art career! Do you want to establish or expand a career for yourself in fine art, illustration, or design? Then Artist's & Graphic Designer's Market 2017 is the must-have reference guide you need. Thousands of successful artists have relied on us to help develop their careers and navigate the changing business landscape. The Artist's & Graphic Designer's Market 2017 introduces a whole host of new features and guarantees the most up-to-date, individually verified market contacts possible. Grow your art business with these resources: • A FREE 1-year subscription to ArtistsMarketOnline.com, where you can find industry contacts, track your submissions, get the latest art and design news, and much more. NOTE: The free subscription only comes with the print version. • Complete, up-to-date contact information for more than 1,800 art market resources, including galleries, magazines, book publishers, greeting card companies, ad agencies, syndicates, art fairs, and more. • Articles on the business of freelancing--from basic copyright information to tips on promoting your work. • Information on grants, residencies, organizations, publications, and websites that offer support and direction for visual artists of all types. • NEW! Informative articles on the art of customer service, creating a noteworthy portfolio, protecting your intellectual property, and adding teaching to your list of freelance possibilities. • NEW! Special features on maintaining your motivation as a freelancer, brand marketing, etiquette for artists, and artists' assistants. • NEW! Inspiring and informative interviews with successful professionals including illustrator Peter Sis, artists Seth Lyons and Kevin T. Kelly, and concept artists Gilles Beloeil and Lauren Airriess.**

# **PRO SILVERLIGHT 2 IN C# 2008**

**Apress Pro Silverlight 1.1 is the perfect reference: you'll learn about the features that put Silverlight in direct competition with Adobe Flash and, best of all, you'll experience the plumbing of .NET and the design model of WPF through Silverlight—-all of the same .NET technology that developers use to design next-generation Windows applications. Author** **Matthew MacDonald provides an expertly crafted tutorial written from professional developer to professional developer. You'll learn how to create rich media applications using Silverlight across browsers and platforms.**

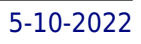